# **TOLLERANZE DI LAVORAZIONE** Argomenti

- · Dimensioni nominali e dimensioni reali
- Errori di realizzazione accettati
- Controllo delle dimensioni
	- Calibri differenziali a forcella e a tampone
- Definizione e concetti di:
	- Tolleranza
	- Scostamenti
- Tolleranze libere
- · Sistema ISO di tolleranze
- · Concetto di accoppiamento
	- Mobile
	- $=$  Incerto
	- $-$  Stabile
- · Sistemi di accoppiamento ISO

### **DAL DISEGNO ALLA REALIZZAZIONE**

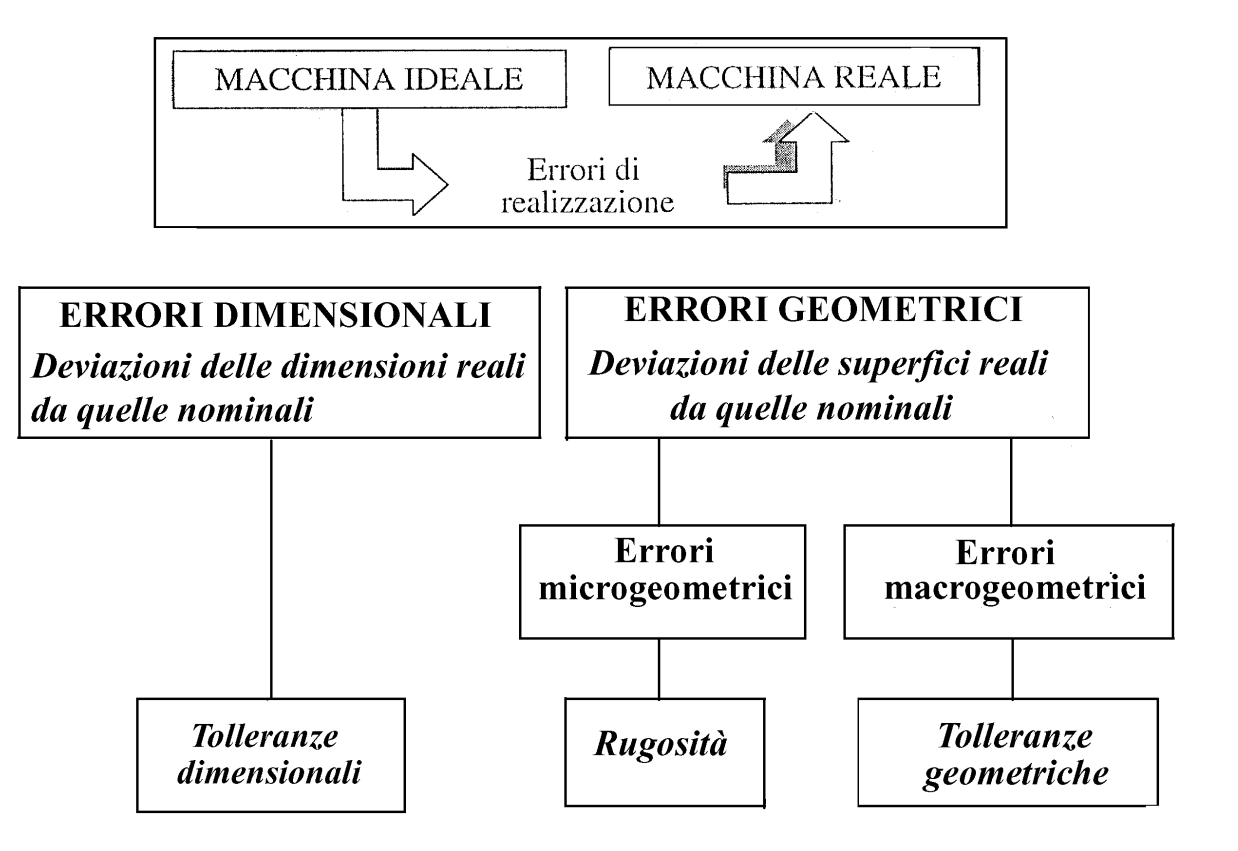

Distribuzione teorica dei pezzi realizzati

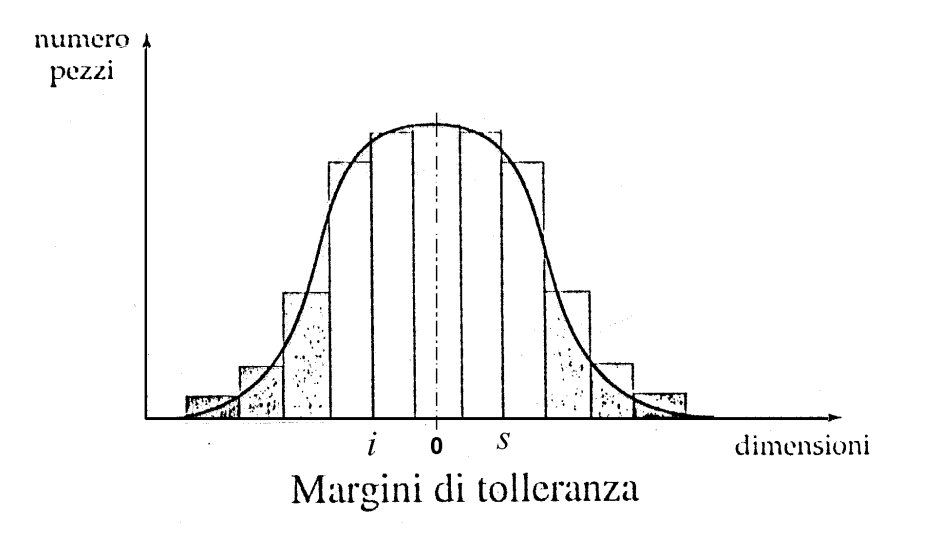

### IL SISTEMA DI TOLLERANZE ISO (UNI ISO 286-1/91)

#### **CARATTERISTICHE DEL SISTEMA**

# Per ogni gruppo di dimensioni nominali si hanno 20 GRADI DI TOLLERANZA<br>NORMALIZZATI che definiscono l'ampiezza della zona di tolleranza in riferimento alla qualità (Precisione) della lavorazione

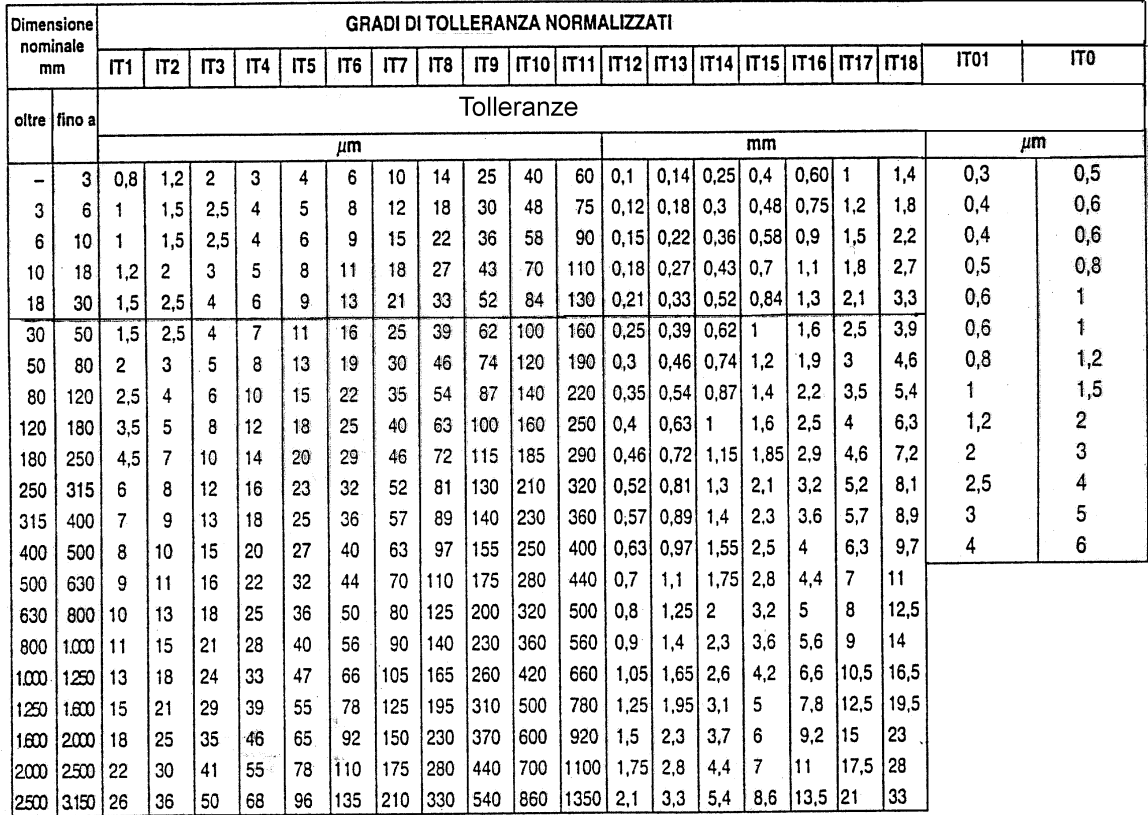

 $\frac{1}{2} \frac{1}{2} \frac{1}{2}$  .

Valori numerici del grado di tolleranza normalizzato IT per dimensioni minori di 3150 mm.

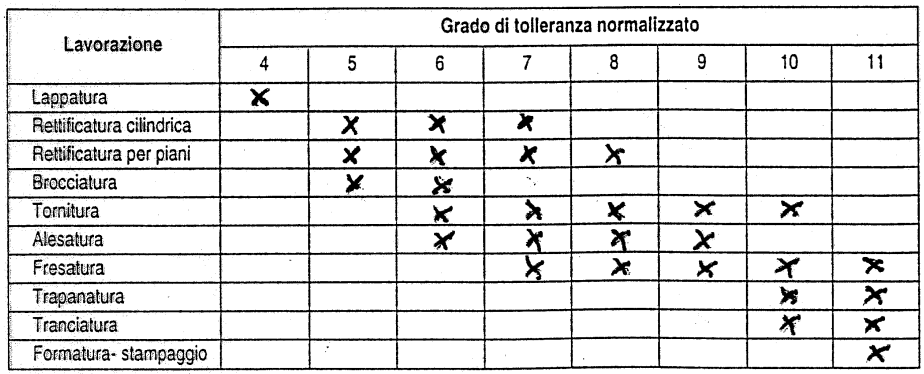

I valori della precedente tabella derivano dal seguente calcolo: 1 - Calcolare l' UNITA' DI TOLLERANZA

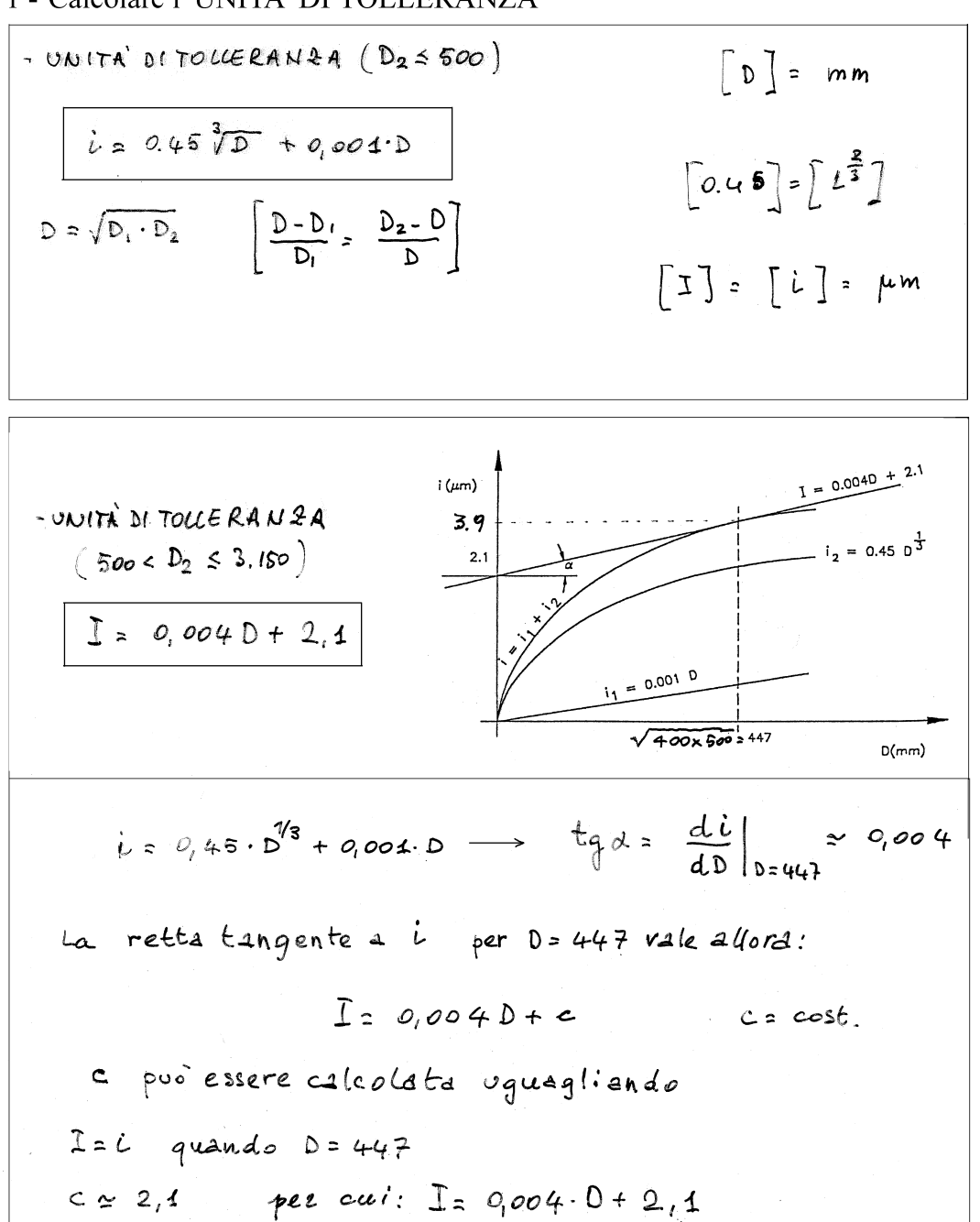

2 - Moltiplicare il valore dell'unità di tolleranza trovato per il numero di unità riportato nella tabella sottostante in funzione del grado di tolleranza

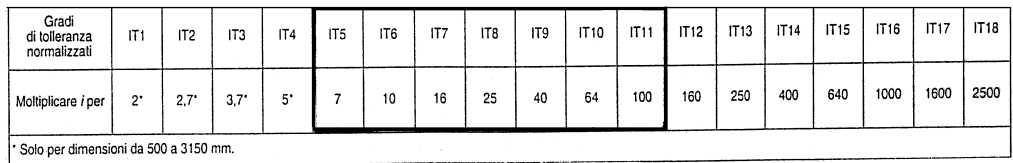

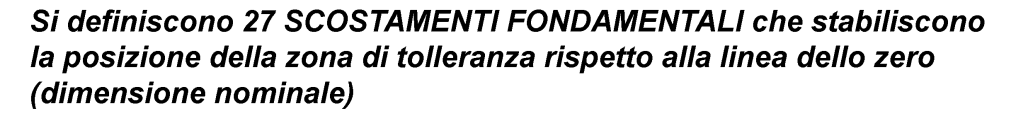

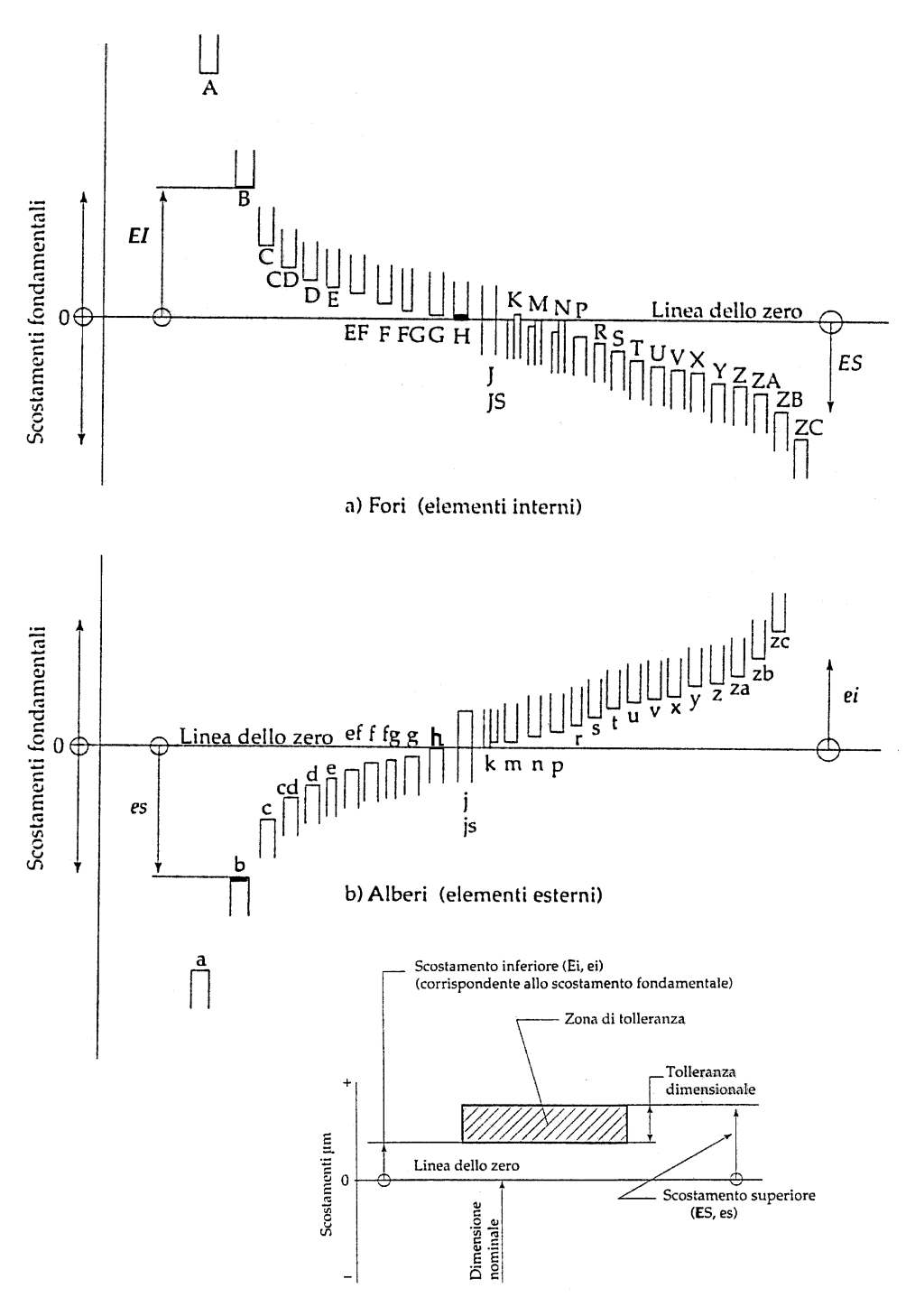

**CLASSE DI TOLLERANZA = POSIZIONE SCOSTAMENTO FONDAMENTALE + GRADO DI TOLLERANZA (ES.: H8)** 

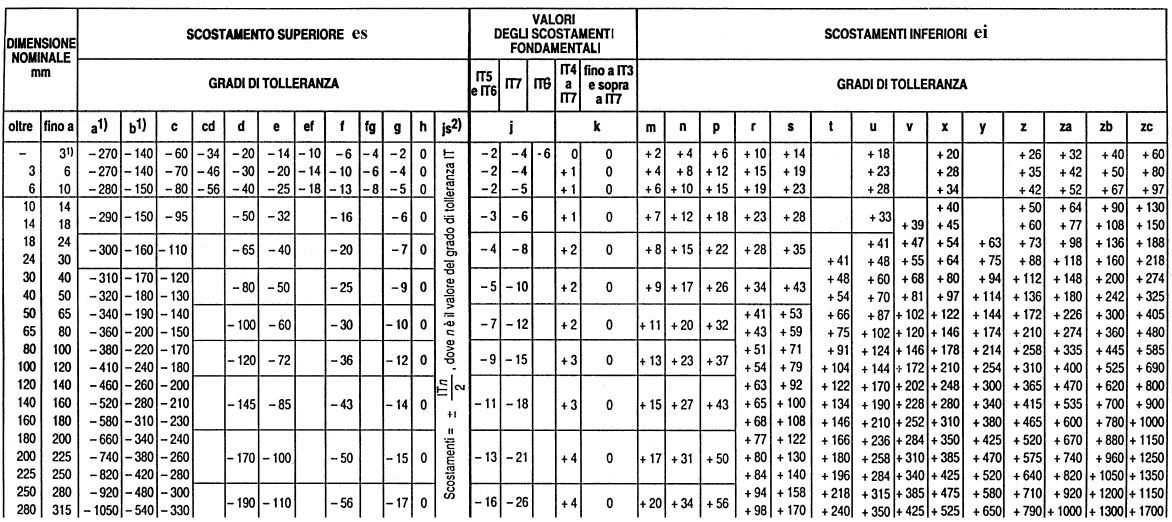

### SCOSTAMENTI FONDAMENTALI PER ALBERI

### SCOSTAMENTI FONDAMENTALI PER FORI

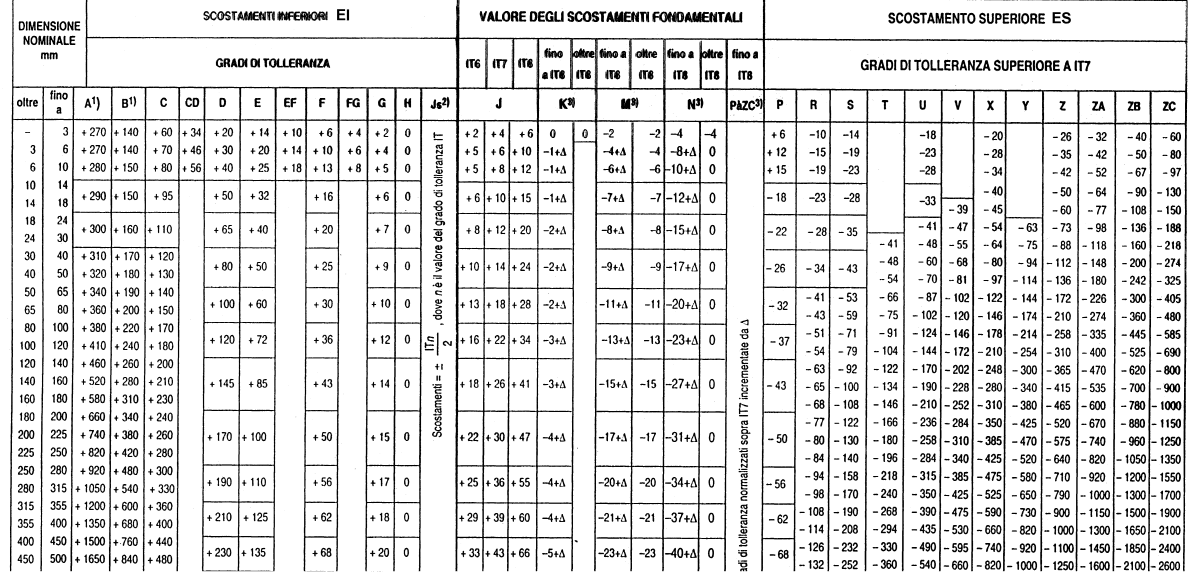

## Accoppiamenti albero-foro

- a) MOBILE (con gioco)
- b) INCERTO
- c) STABILE (con interferenza)

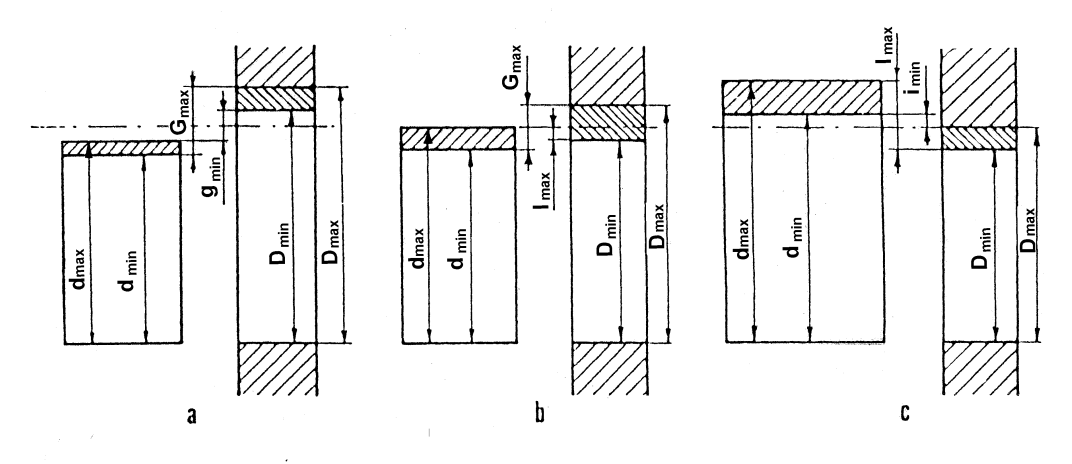

### MINIMO MATERIALE

A) 
$$
g_{max} = D_{max} - d_{min} =
$$
  
\n $(D + s_f) - (D + i_a) = s_f - i_a;$ 

$$
B) \t Smax = Dmax - dmin = sf - ia;
$$

$$
C) \t i_{\min} = d_{\min} - D_{\max} = i_a - s_f ;
$$

### MASSIMO MATERIALE

- A)  $g_{\min} = D_{\min} d_{\max} = s_a i_f$
- B)  $i_{\text{max}} = d_{\text{max}} D_{\text{min}} = s_a i_f$

$$
C) \quad i_{\text{max}} = d_{\text{max}} - D_{\text{min}} = s_a - i_f
$$

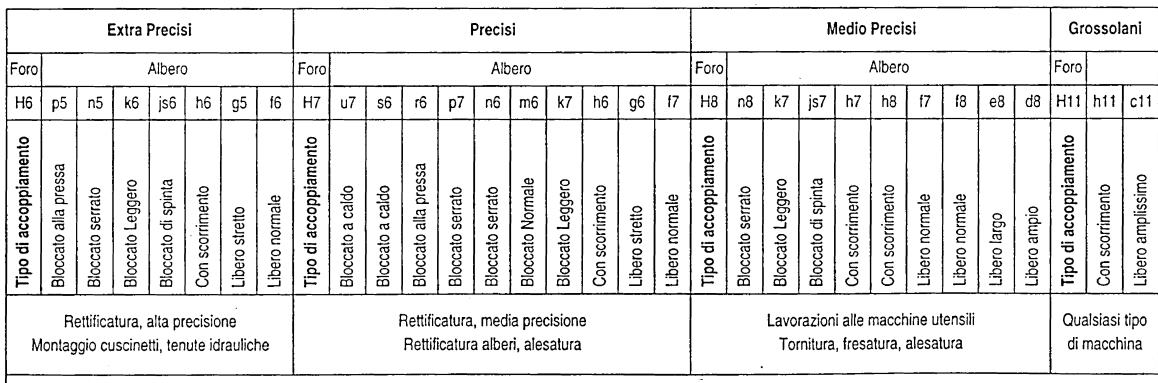

Bloccato di spinta: montaggio a mano forzando leggermente<br>Bloccato leggero: montaggio a pressione con torchietto<br>Bloccato normale: montaggio a pressione con torchietto<br>Bloccato serrato: montaggio apressione eventualmente c

Bloccato a caldo: con differenza di temperatura tra i due pezzi Con scorrimento: parti rotanti o scorrevoli con buona lubrificazione Libero stretto: accoppiamenti mobili a bassa velocità Libero normale: pezzi rotanti ad alta velocità<br>Libero normale: pezzi rotanti ad alta velocità<br>Libero largo e ampio: pezzi che richiedono molto gioco

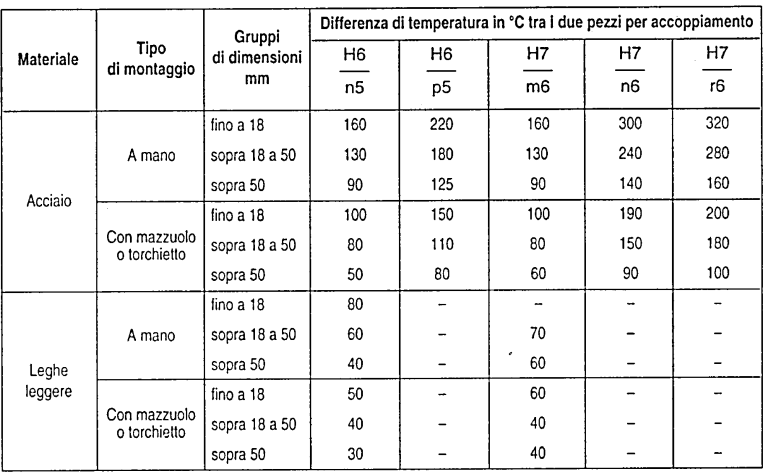

#### **UNI EN 22768** prospetto

 $\mathbf{1}$ 

Scostamenti limite ammessi per dimensioni lineari, esclusi smussi e raccordi per eliminazione di spigoli (per raccordi esterni ed altezze di smusso, vedere prospetto 2)

Dimensioni in mm

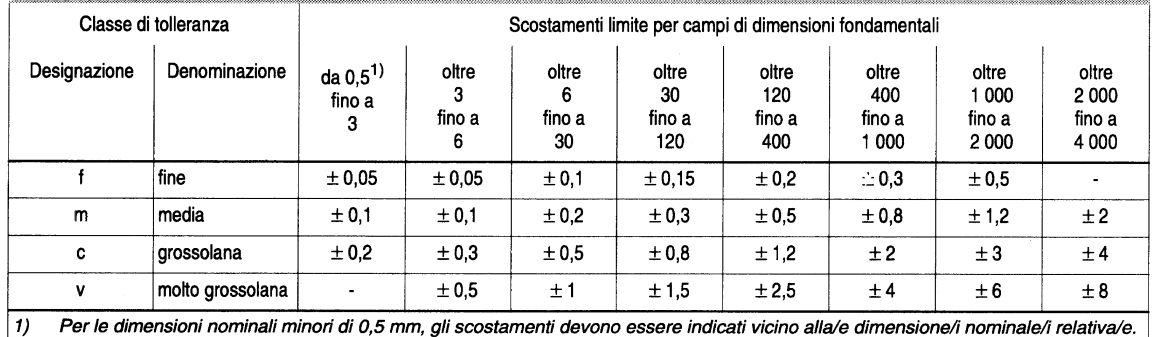

#### prospetto 2 Scostamenti limite ammessi per dimensioni lineari di smussi e raccordi per eliminazioni di spigoli (per raccordi esterni ed altezze di smusso)

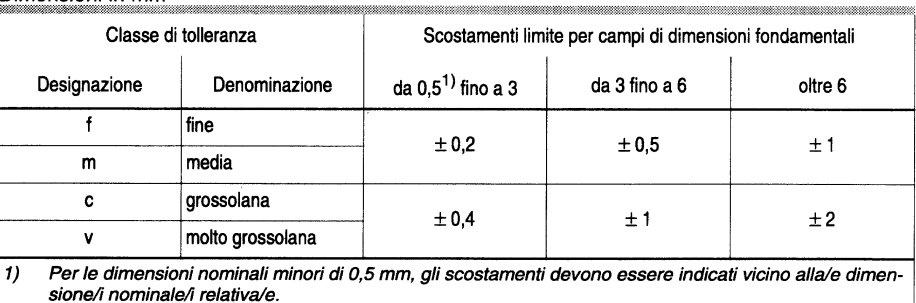

Dimensioni in mm

#### prospetto 3 Scostamenti limite ammessi per dimensioni angolari

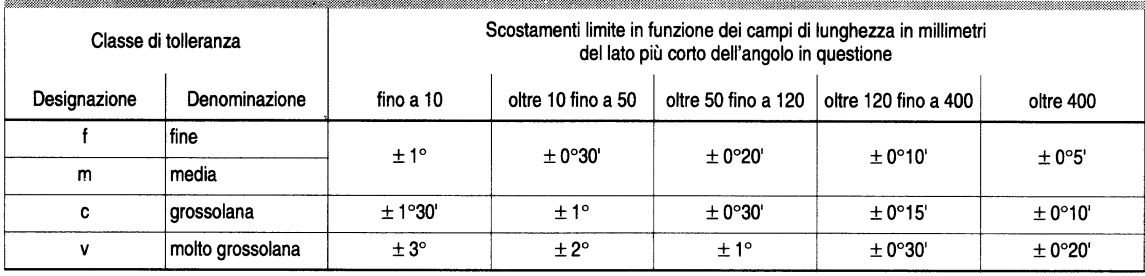

Esercizio: Calcolare la quota risultante Q

$$
Q_{1} + Q_{2} - Q_{3} - Q_{4} + Q = 0
$$
  
\n
$$
Q = (Q_{3} + Q_{4}) - (Q_{1} + Q_{2}) = \Sigma Q^{+} - \Sigma Q^{-}
$$
  
\n\*
$$
Q + s = (Q_{3} + s_{3} + Q_{4} + s_{4}) - (Q_{1} + i_{1} + Q_{2} + i_{2})
$$
  
\nSottrraendo membro a membro si ha:  
\n
$$
s = (s_{3} + s_{4}) - (i_{1} + i_{2}) = \Sigma s^{+} - \Sigma i^{-}
$$

Con analogo procedimento si trova:

$$
i = \sum i^{+} - \sum s^{-}
$$
  
\n
$$
T = s - i = \sum s^{+} - \sum i^{-} - \sum i^{+} + \sum s^{-} =
$$
  
\n
$$
= \sum s^{+} - \sum i^{+} + \sum s^{-} - \sum i^{-} =
$$
  
\n
$$
T = \sum t^{+} + \sum t^{-}
$$

La tolleranza della quota risultante è pari alla somma delle tolleranze delle singole quote

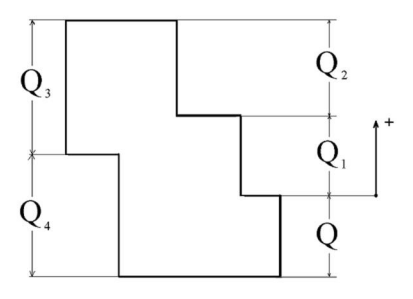

\* Si consideri che la quota risultante sarà massima quando le quote che si sommano  $(Q+)$  sono massime e le quote che si sottraggono  $(Q<sup>-</sup>)$  sono minime. Inversamente per la quota risultante minima.

### **ESERCIZI**

- 1 Data la piastra A di altezza  $Q_1 = 130^{+0.050}_{-0.040}$  eseguire il taglio B di altezza  $Q_2 = 50^{+0.030}_{-0.020}$ . Calcolare la quota  $Q_3$  ( $Q_3 = 80^{+0.070}$ )
- 2 Data la piastra A di altezza $Q_i = 130^{\frac{+0.050}{-0.040}}$ calcolare la quota  $Q_2$  $(O = 50^{+0.120}_{-0.110})$ sapendo che  $Q_3 = 80^{\pm 0.070}$
- 3 Data la piastra A di altezza  $Q_1 = 130^{+0.050}_{-0.040}$  calcolare la quota  $Q_3$ <br>in modo che risulti  $Q_2 = 50^{+0.030}_{-0.020}$  (?)

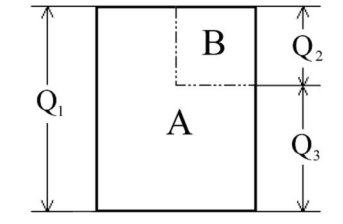

- 4 Trovare la classe di tolleranza ISO per un albero  $\varnothing$  80<sup>-0.095</sup>  $\lceil f8\rceil$
- 5 Si vuol realizzare un accoppiamento albero-foro  $\emptyset$ 30 con gioco massimo 80 µm e gioco minimo 20µm. Trovare la classe di tolleranza di albero e foro.  $(H8/f7)$
- 6 Si vuol realizzare un accoppiamento albero-foro ∅30 con gioco massimo 80 µm e interferenza massima 30 um. Trovare la classe di tolleranza di albero e foro.  $(H9/j, 9)$
- 7 Si vuol realizzare un accoppiamento albero-foro  $\emptyset$ 30 con interferenza massima 50 µm e interferenza minima 10µm. Trovare la classe di tolleranza di albero e foro.  $(H7/56)$

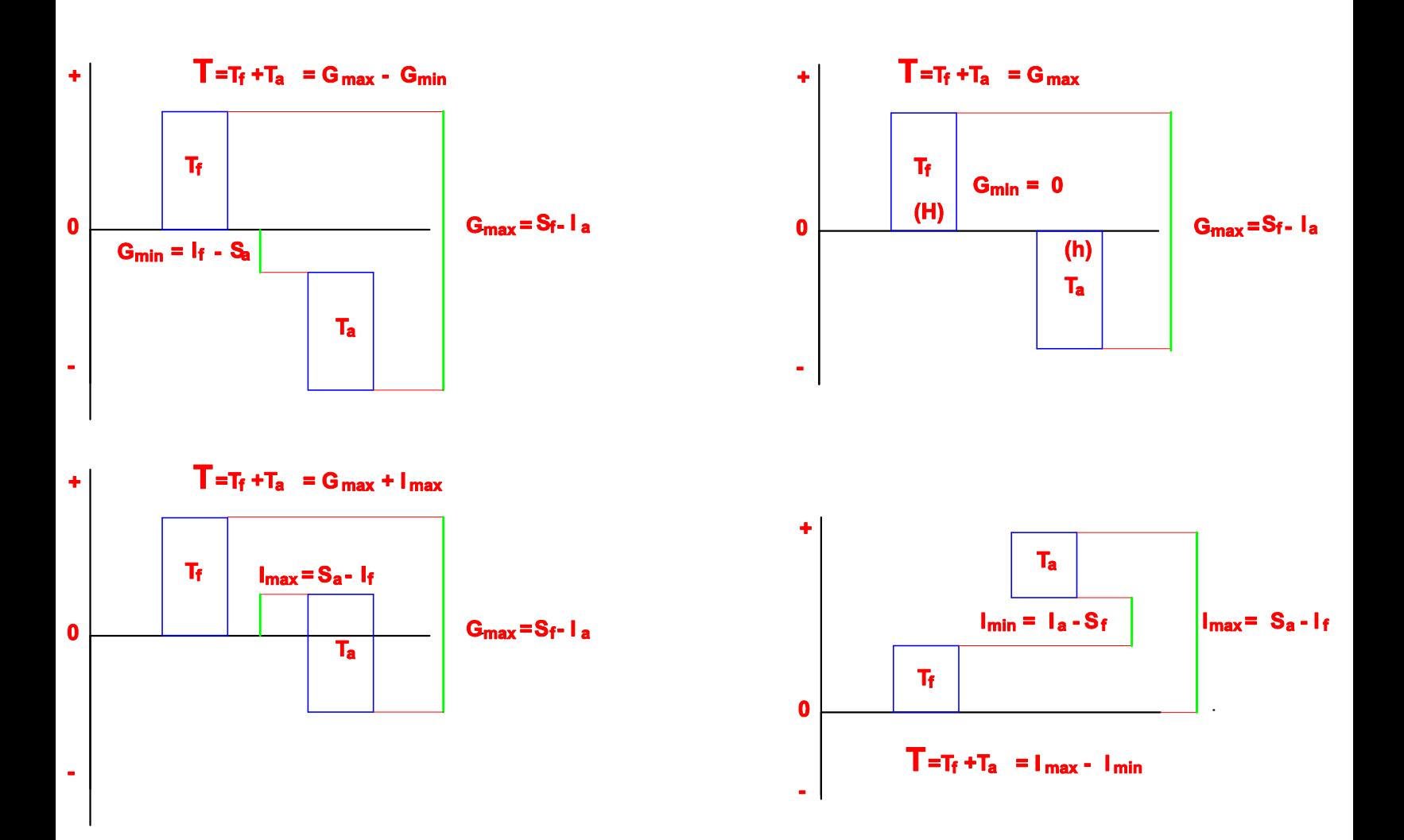

**DETERMINARE LA CLASSE DI TOLLERANZA DI ALBERO E FORO DI DIAMETRO 24mm CHE DEVONO ACCOPPIARSI CON GIOCO MASSIMO DI 80 MICRON E GIOCO MINIMO DI 20 MICRON**

- **1 - Calcolare la tolleranza dell'accoppiamento (errore totale ammesso)**
- **2 - Calcolare l'unità di tolleranza per la dimensione di 24 mm**
- **3 - Calcolare il numero di unità di tolleranza disponibili**
- **4 - Decidere quante unità di tolleranza assegnare al foro e quante all'albero in funzione della tabella dei gradi di tolleranza**
- **5 - Calcolare la tolleranza del foro e dell'albero**
- **6 - Stabilire il sistema di accoppiamento (foro o albero base)**
- **7 - Stabilire la posizione della tollenza di foro e albero (e quindi dei relativi scostamenti)**
- **8 - Definire la posizione (lettera) dell'elemento non base (albero o foro)**
- **9 - Quotare ciascun elemento con la propria classe di tolleranza trovata**
- **10- Ricordarsi che ai fini dell'esame si richiede sempre di quotare l'accoppiamento**